## Politechnika Krakowska im. Tadeusza Kościuszki

# Karta przedmiotu

obowiązuje studentów rozpoczynających studia w roku akademickim 2021/2022

Wydział Mechaniczny

Kierunek studiów: Automatyka i Robotyka Profil: Ogólnoakademicki

Forma sudiów: niestacjonarne **Kod kierunku: A** 

Stopień studiów: II

Specjalności: Technologie informacyjne w systemach produkcyjnych

## 1 Informacje o przedmiocie

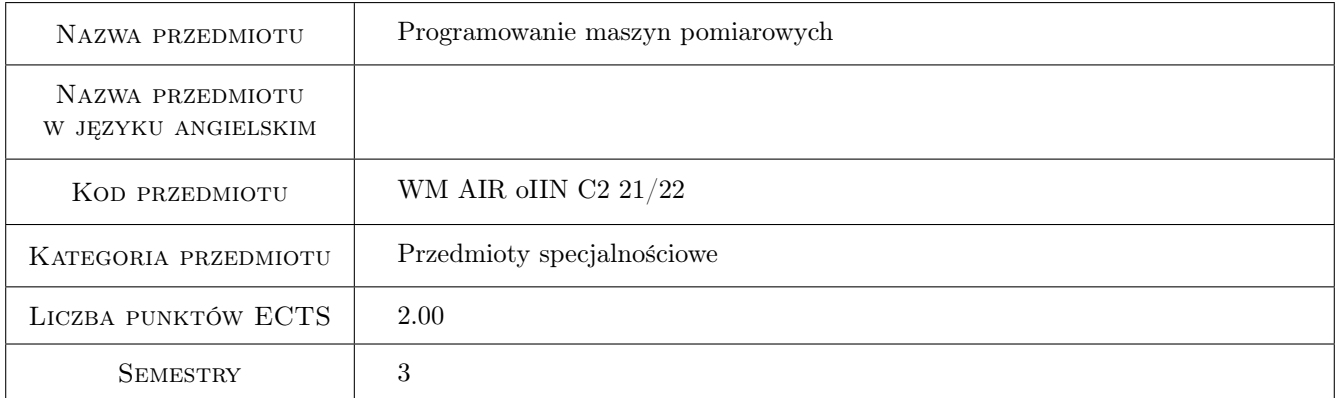

## 2 Rodzaj zajęć, liczba godzin w planie studiów

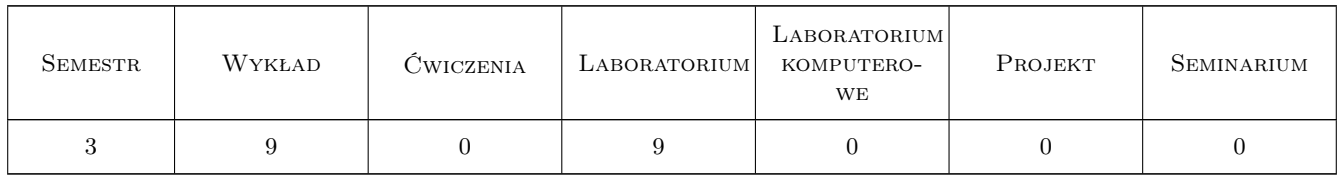

## 3 Cele przedmiotu

- Cel 1 Zapoznanie z nowoczesnymi metodami i systemami pomiarowymi wykorzystywanymi we współczesnych systemach produkcyjnych oraz metodami oceny dokładności współrzędnościowych systemów pomiarowych
- Cel 2 Zdobycie umiejętności obsługi i programowania wybranych systemów pomiarowych oraz opracowania i interpretacji wyników

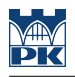

## 4 Wymagania wstępne w zakresie wiedzy, umiejętności i innych **KOMPETENCJI**

1 Podstawy metrologii

2 Umiejętność czytania dokumentacji technicznej

### 5 Efekty kształcenia

- EK1 Wiedza Opisuje i rozumie zasadę działania wybranych systemów pomiarowych
- EK2 Wiedza Charakteryzuje możliwości i wybrane oprogramowanie stykowych i optycznych systemów pomiarowych. Zna podstawy badań okresowych i odbiorczych współrzędnościowych systemów pomiarowych
- EK3 Umiejętności Ma umiejętności , aby zaprogramować zautomatyzowane pomiary współrzędnościowe.
- EK4 Umiejętności Ma umiejętności , aby : ocenić zgodność elementu ze specyfikacją techniczną z uwzględnieniem niepewności pomiarowych, - ocenić dokładność systemu w oparciu o pomiary wzorców

## 6 Treści programowe

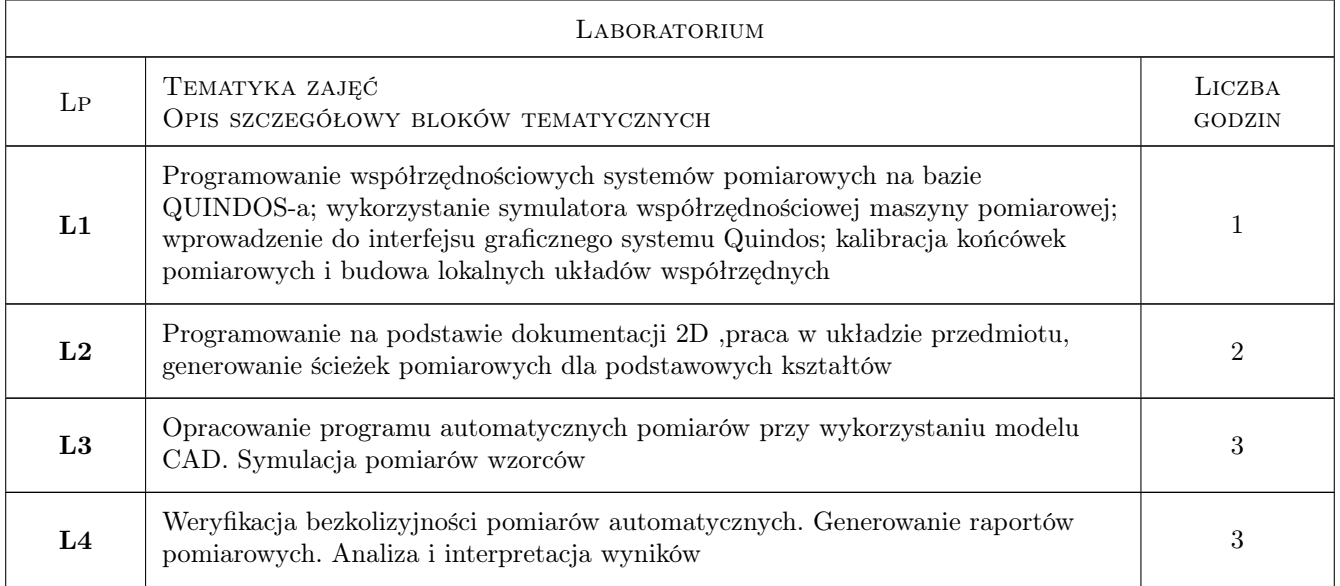

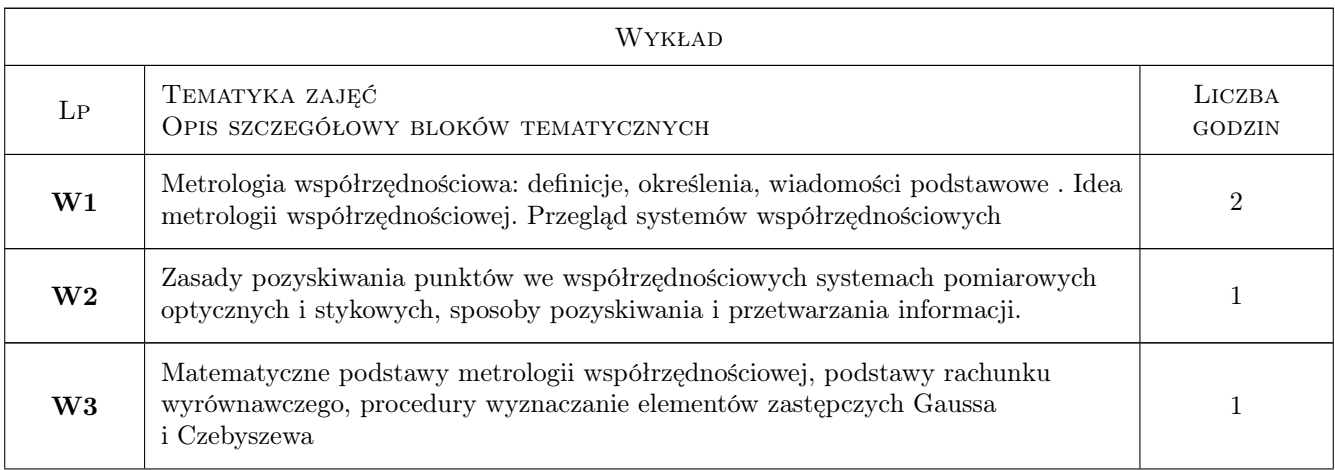

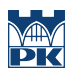

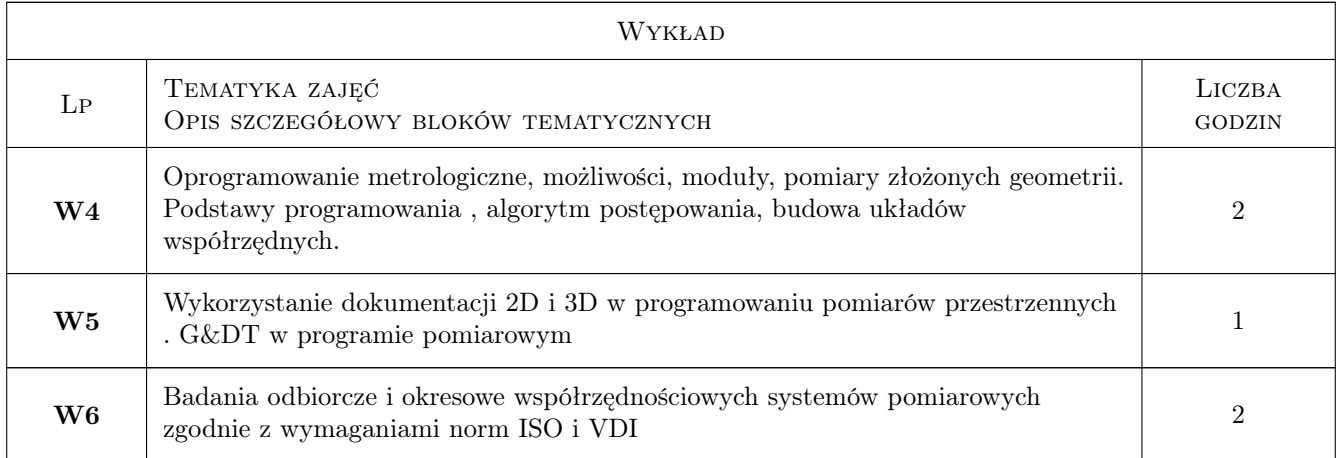

## 7 Narzędzia dydaktyczne

- N1 Wykłady
- N2 Ćwiczenia laboratoryjne
- N3 Konsultacje

## 8 Obciążenie pracą studenta

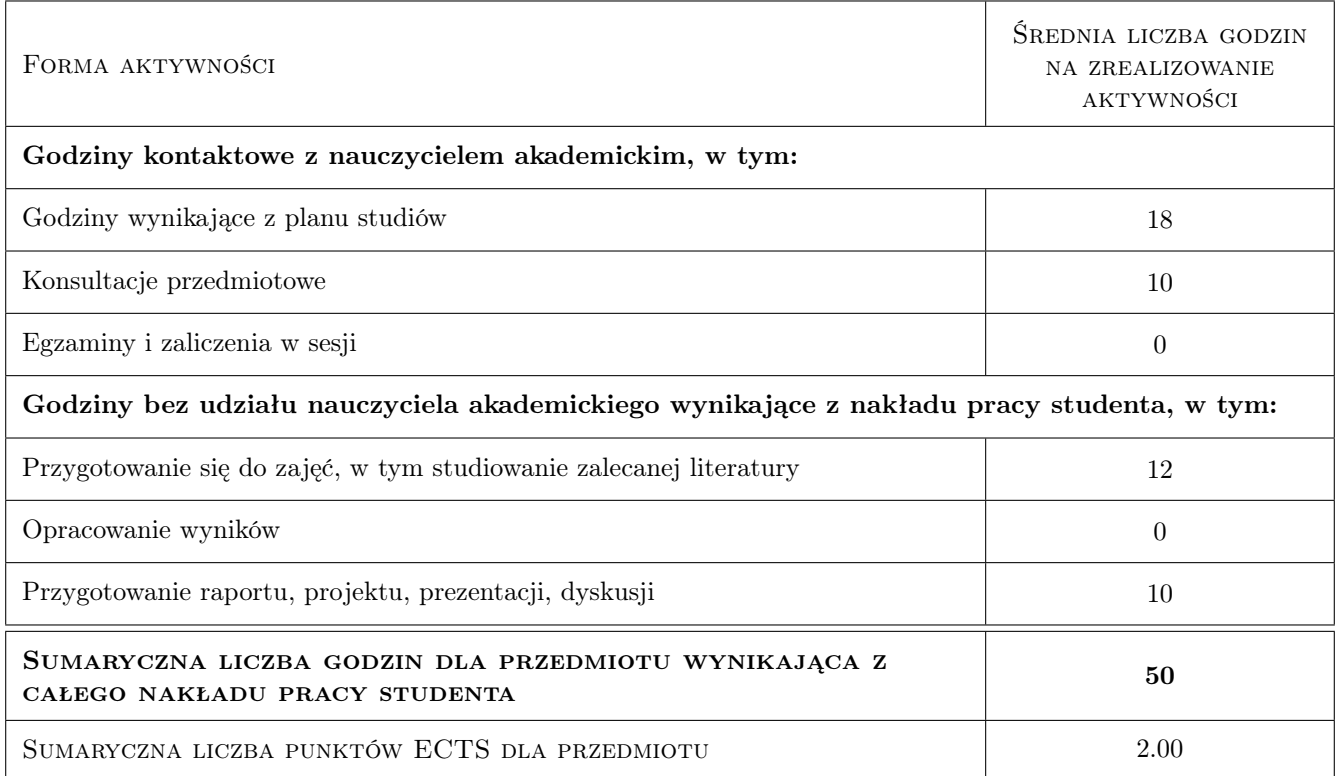

## 9 Sposoby oceny

#### Ocena formująca

- F1 Ocena zaliczenia wykładów- test zaliczeniowy
- F2 Ocena zaliczenia laboratoriów

#### Ocena podsumowująca

P1 Średnia ważona ocen formujących

#### Warunki zaliczenia przedmiotu

- W1 Zaliczenie wszystkich form zajęć
- W2 Oddanie opracowanych poprawnie sprawozdań

#### Ocena aktywności bez udziału nauczyciela

B1 Ocena sprawozdań

#### Kryteria oceny

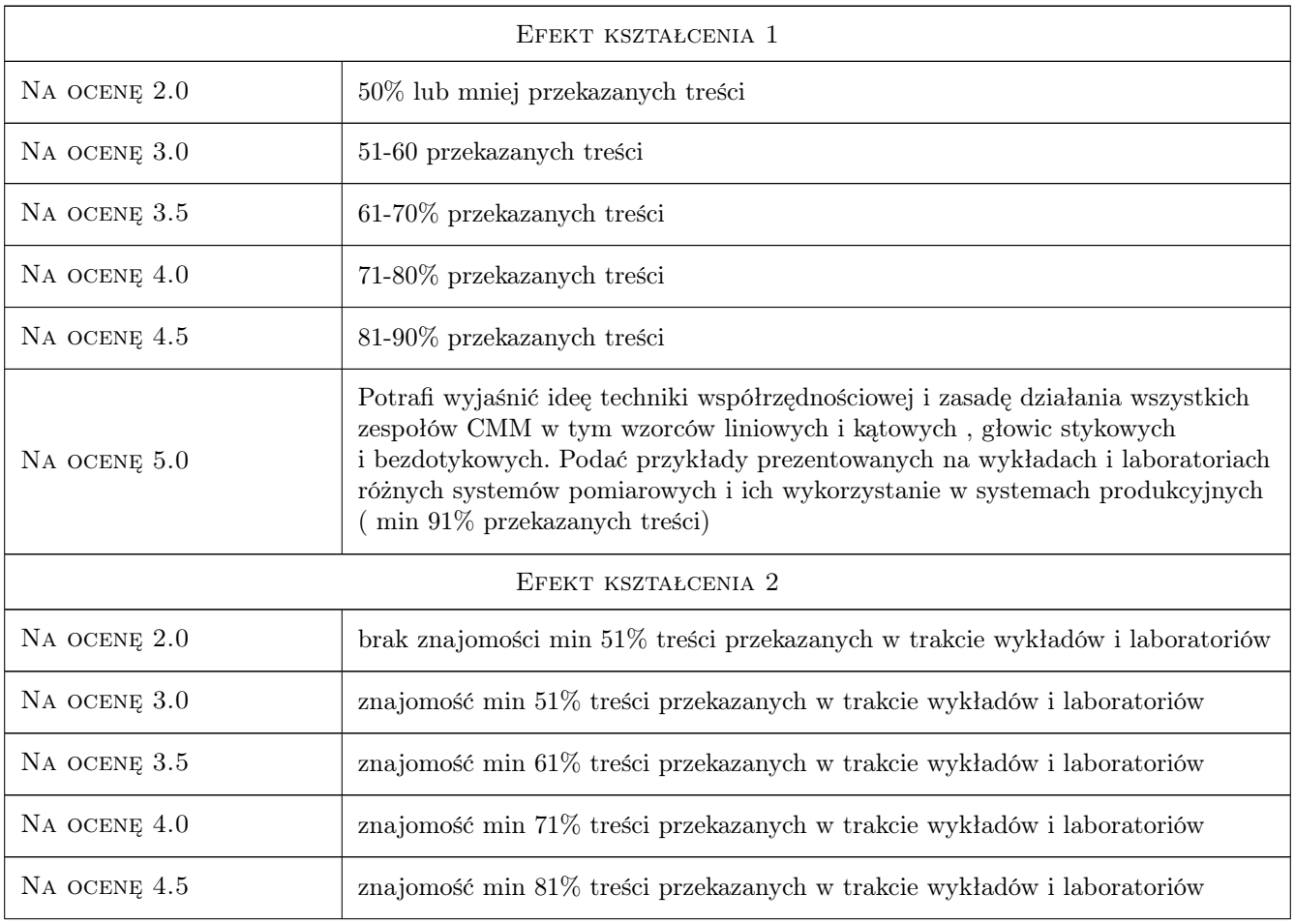

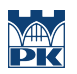

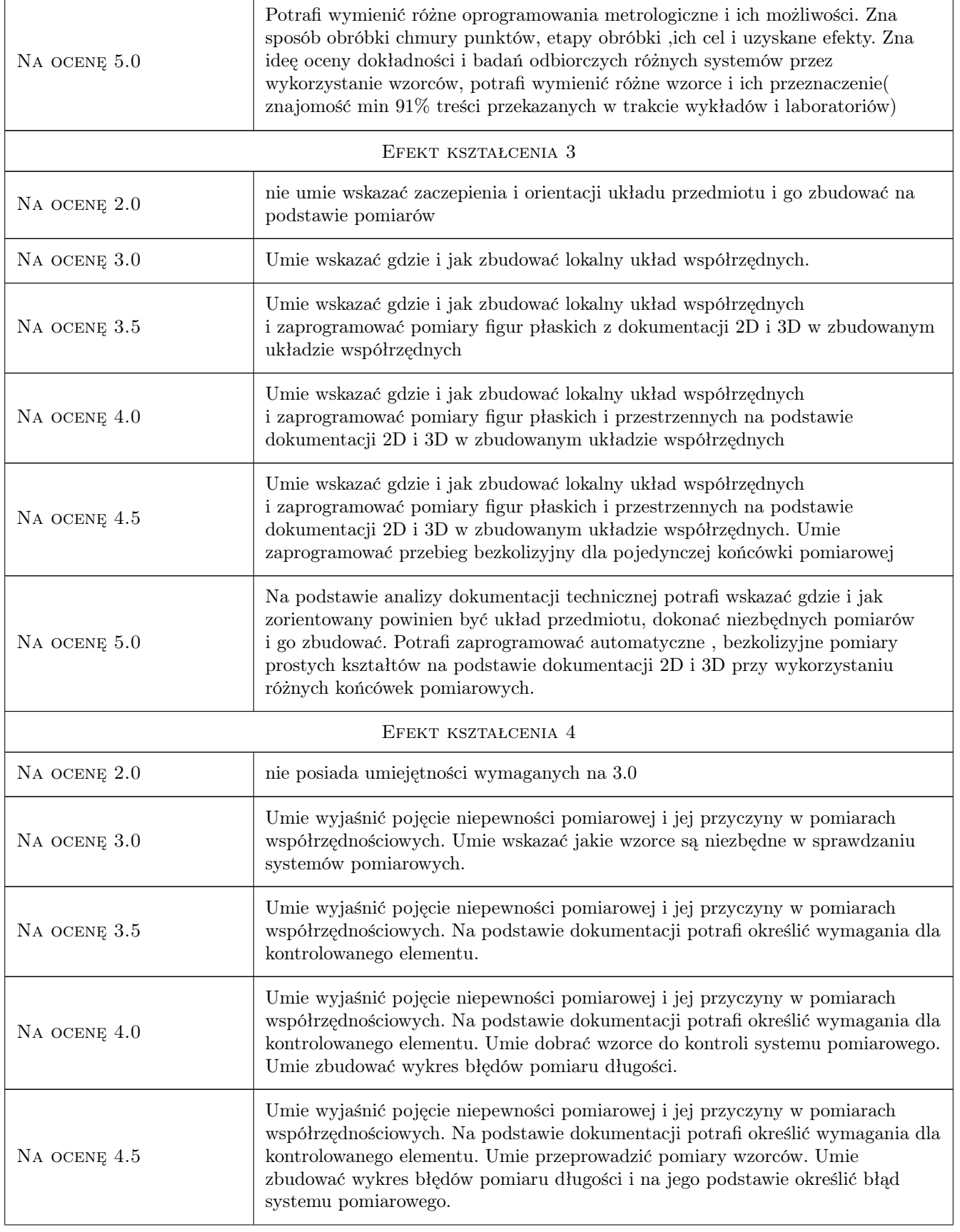

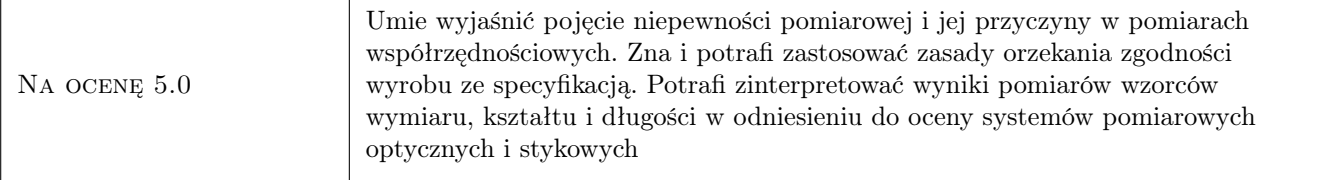

## 10 Macierz realizacji przedmiotu

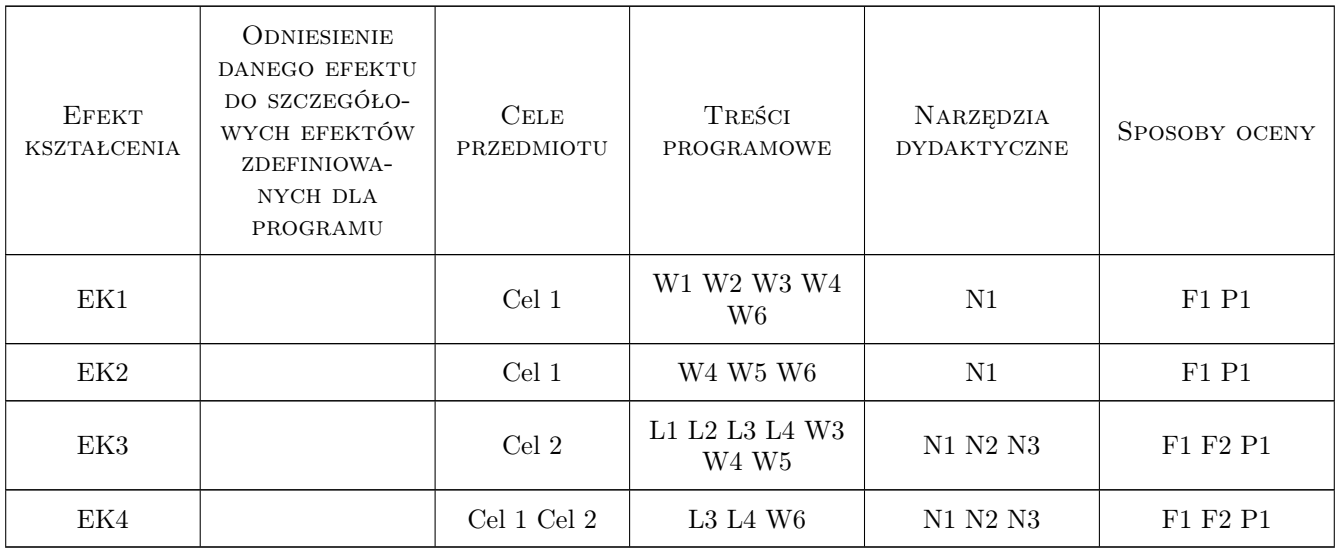

## 11 Wykaz literatury

#### Literatura podstawowa

- [1 ] Ratajczyk E.,Wozniak A. Współrzednosciowe systemy pomiarowe, Warszawa, 2011, OficynaWydawnicza Politechniki Warszawskie
- [2 ] Jakubiec W., Malinowski J Metrologia wielkosci geometrycznych, Warszawa, 2009, WNT

#### Literatura uzupełniająca

[1 ] Humienny Z i inni — Specyfikacje geometrii wyrobów, Warszawa, 2006, WNT

#### Literatura dodatkowa

[1 ] Sładek J — Dokładnosc pomiarów współrzednosciowych, Kraków, 2011, Wydawnictwo PK

### 12 Informacje o nauczycielach akademickich

#### Osoba odpowiedzialna za kartę

dr inż. Barbara, Aleksandra Juras (kontakt: juras@mech.pk.edu.pl)

#### Osoby prowadzące przedmiot

1 dr inż. Barbara, Aleksandra Juras (kontakt: barbara.juras@pk.edu.pl)

2 dr inż. Robert Kupiec (kontakt: rkupiec@mech.pk.edu.pl)

3 mgr inż. Piotr Gąska (kontakt: pgaska@mech.pk.edu.pl)

## 13 Zatwierdzenie karty przedmiotu do realizacji

(miejscowość, data) (odpowiedzialny za przedmiot) (dziekan)

PRZYJMUJĘ DO REALIZACJI (data i podpisy osób prowadzących przedmiot)

. . . . . . . . . . . . . . . . . . . . . . . . . . . . . . . . . . . . . . . . . . . . . . . . . . . . . . . . . . . . . . . . . . . . . . . . . . . . . . . . . . . . . . . . . . . . . . . . . . . . . . . . . . . . . . . . . . . . . . . . . . . . . . . . . . . . . . . . . . . . . . . .